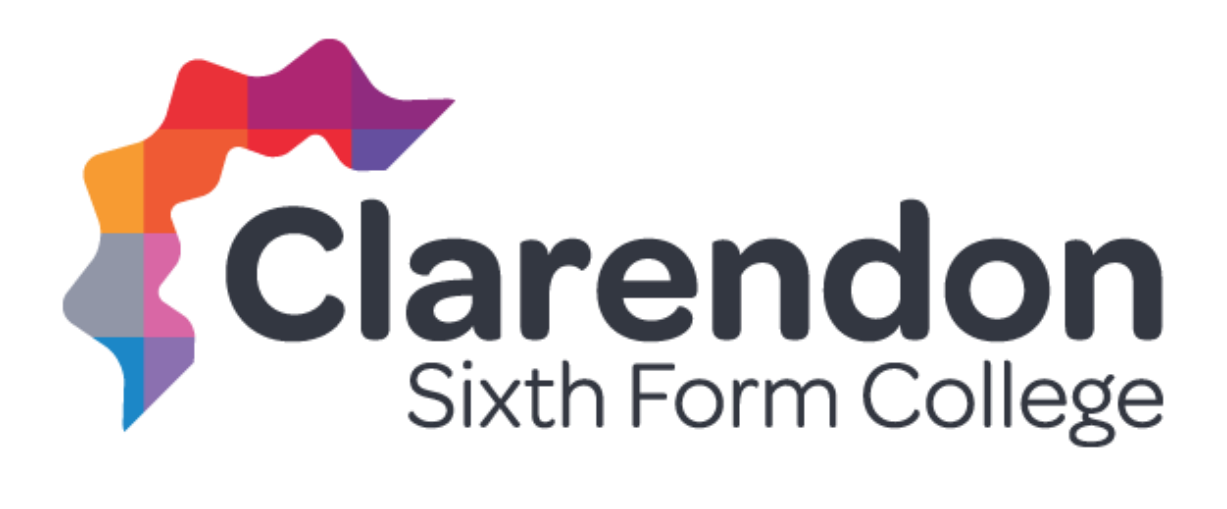

## **Computer Science Python Programming** Applicant Study Pack

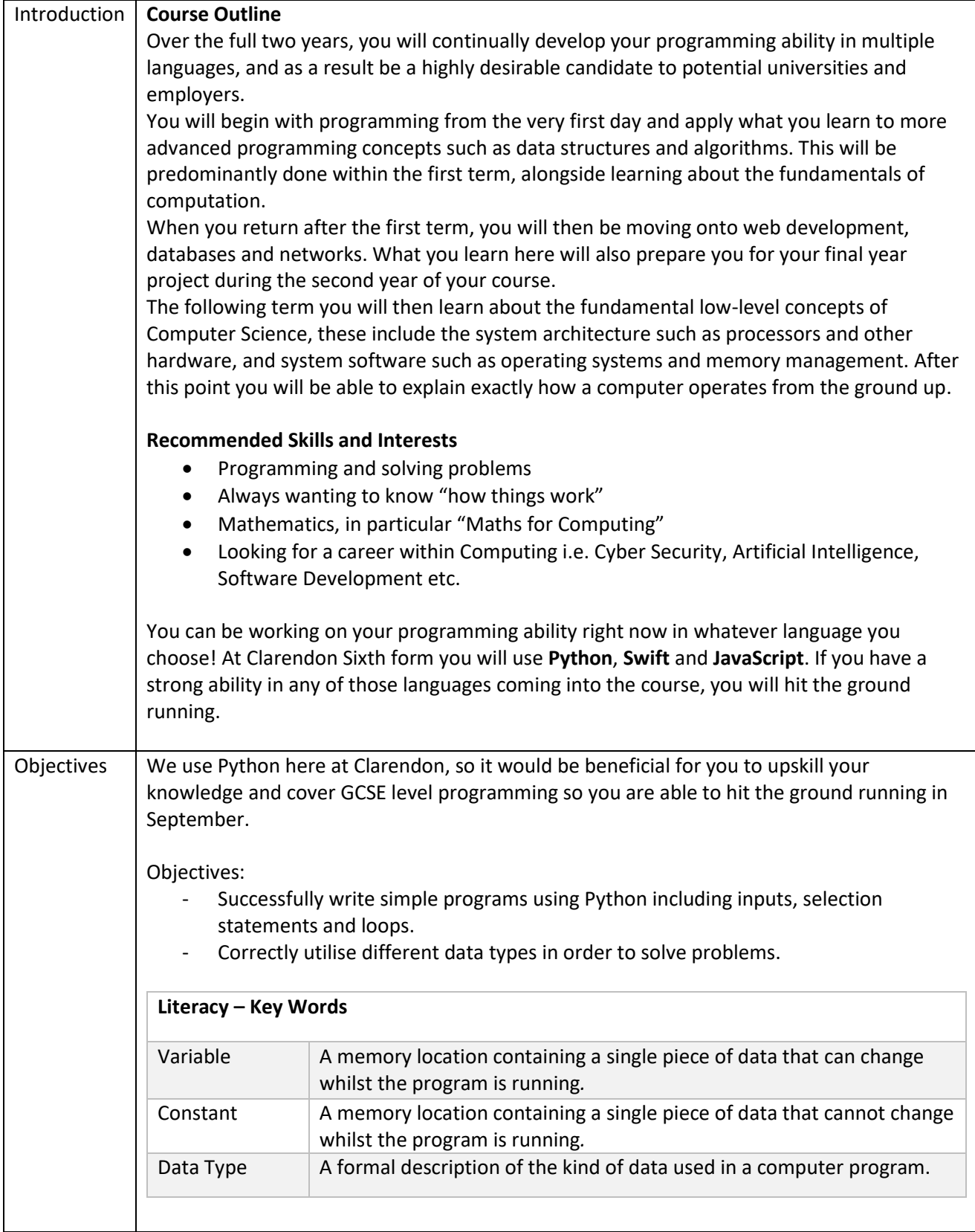

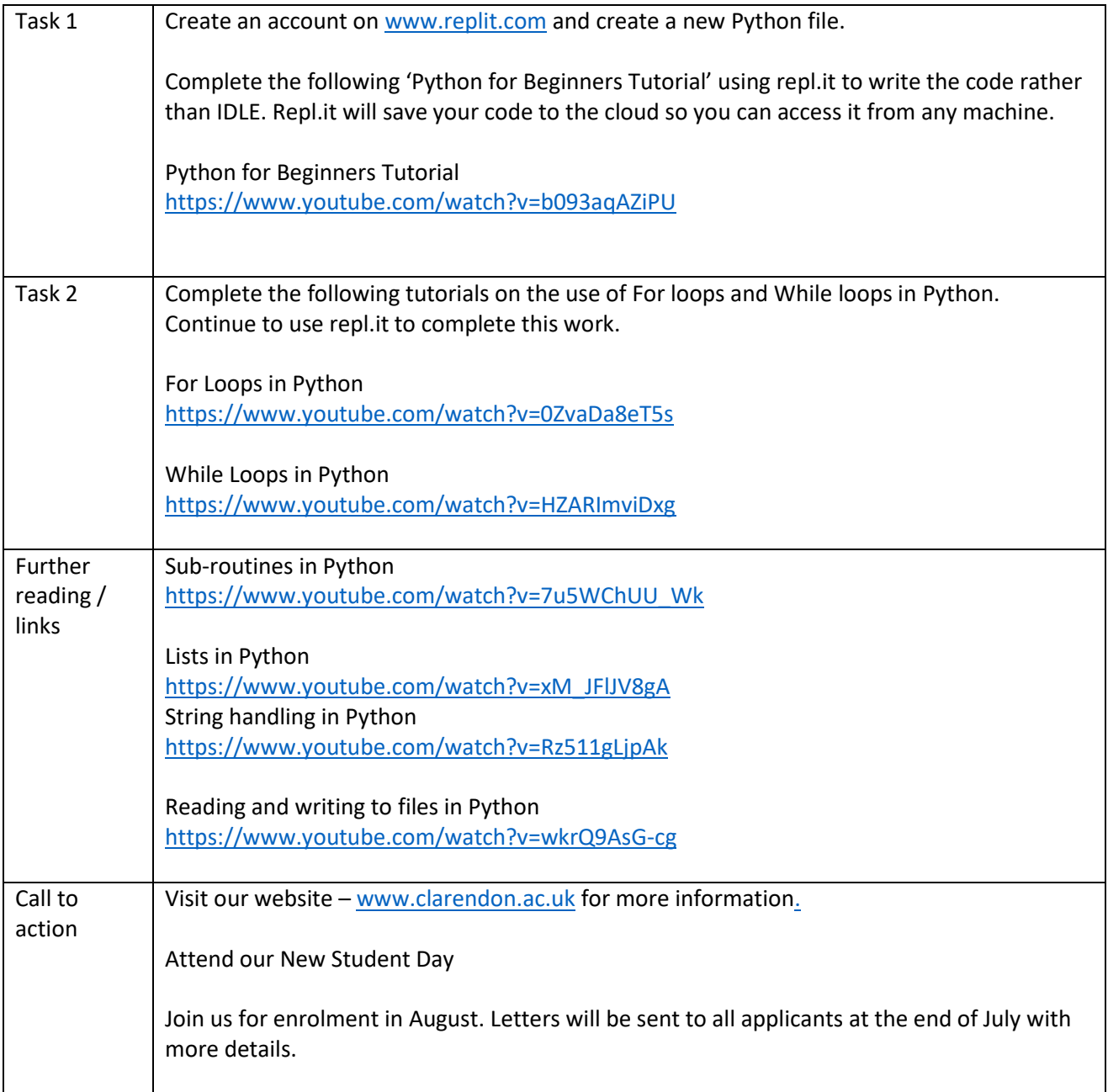